$<<$ Visual Basic

书名:<<Visual Basic程序设计实验指导与习题集>>

, tushu007.com

- 13 ISBN 9787040262520
- 10 ISBN 7040262525

出版时间:2009-1

页数:339

字数:530000

extended by PDF and the PDF

http://www.tushu007.com

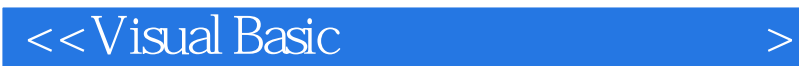

Visual Basic

初学Visual Basic程序设计的人普遍感到学习困难,学习Visual BasiC需要过两关,第一关是对象关

, tushu007.com

 $\frac{4}{3}$ 

三章由张魏华编写,第四章由刘钺编写,第六章由郎博编写.第七章由宋玉编写,第九章由任军员编写

V: isual Basic

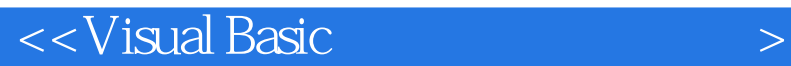

Visual Basic  $\blacksquare$ 

 $\rm V$ isual Basic $\rm v$ 

, tushu007.com

Visual Basic

Visual Basic

, tushu007.com

## $<<$ Visual Basic $>$

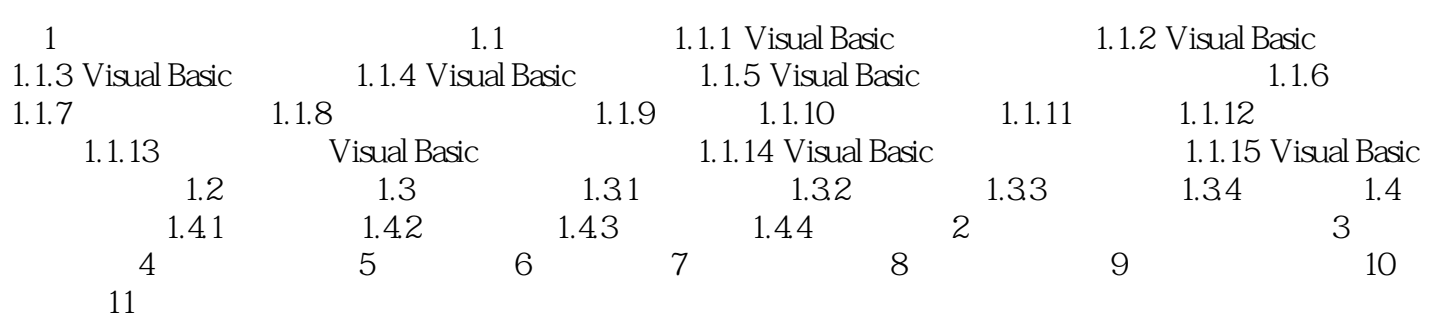

, tushu007.com  $<<$ Visual Basic 1 1 1.1 1.1 Visual Basic 1.1.1 1.1.1 1.1.1 1.1.1 Nisual Basic 1. Visual Basic  $2$ 种方法即"面向对象的程序设计方法"。  $3.$  $1\quad3$  Click Commandl—Click  $4.$ ……

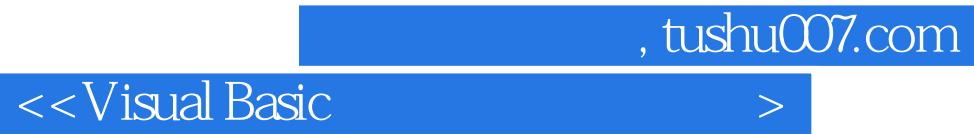

本站所提供下载的PDF图书仅提供预览和简介,请支持正版图书。

更多资源请访问:http://www.tushu007.com